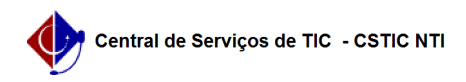

## [como fazer] Como recuperar senha no SIGAA?

## 18/05/2024 13:38:28

## **Imprimir artigo da FAQ**

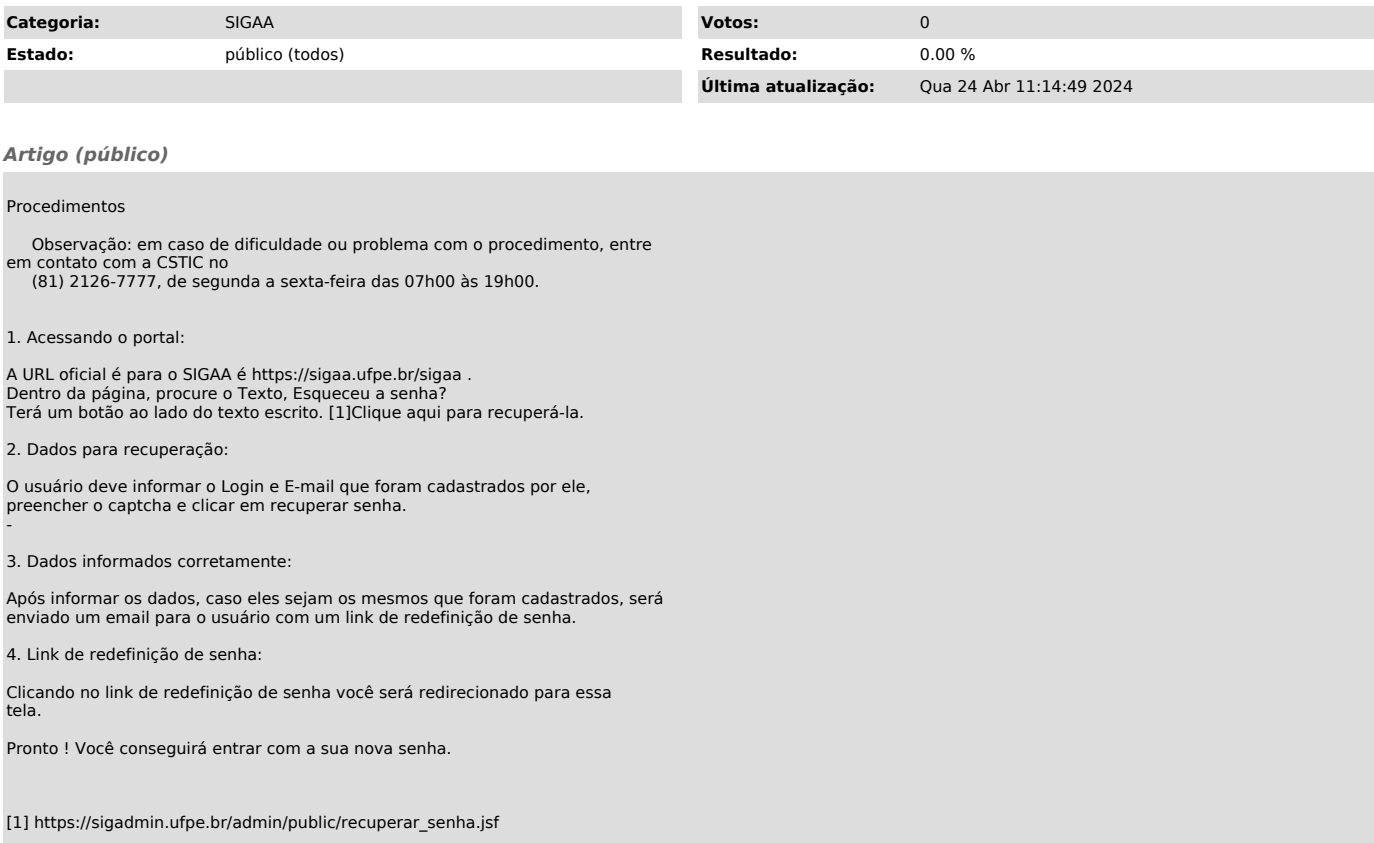